## **E-Services**

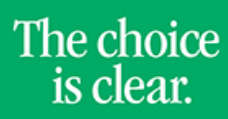

**UHCL** 

## Uploading CV's

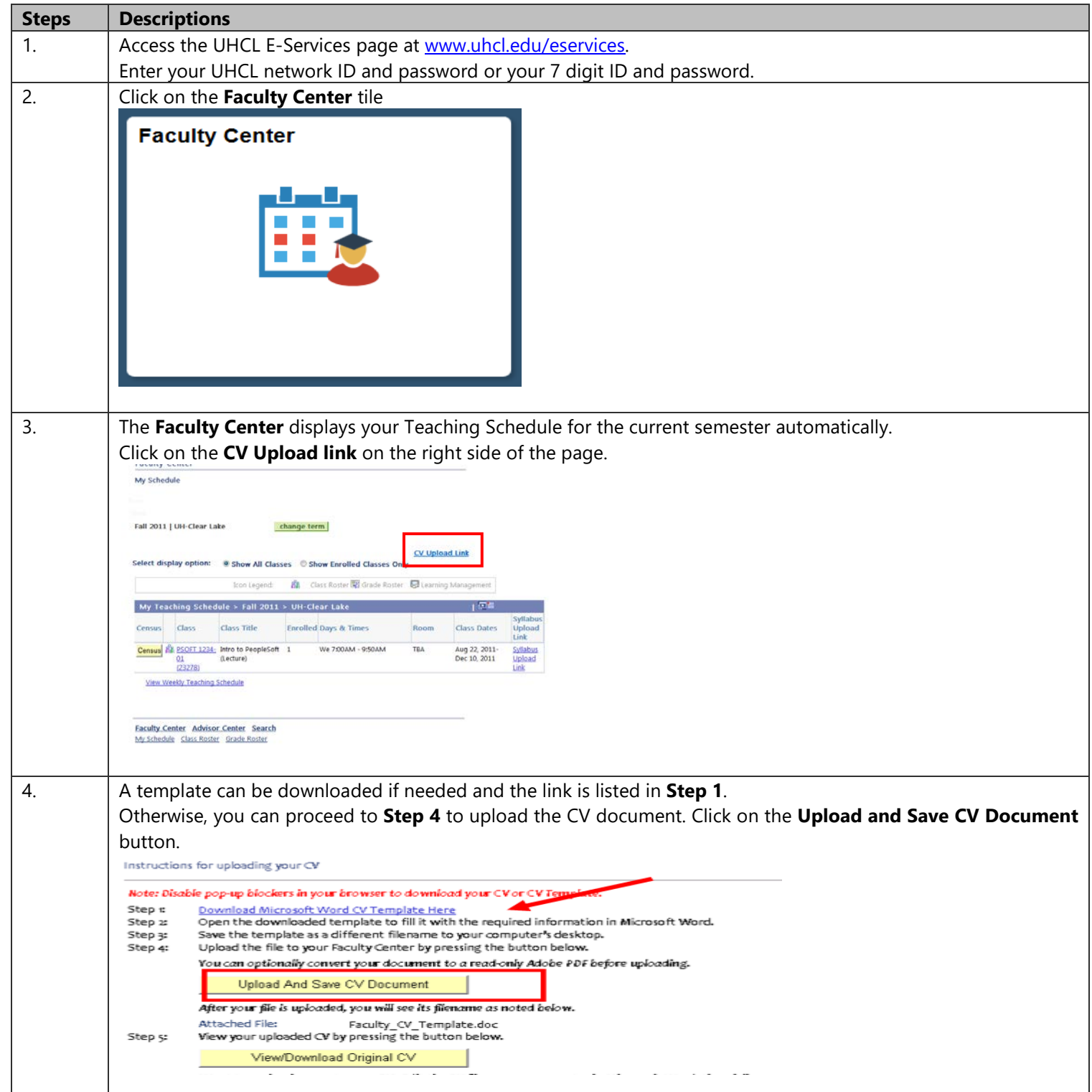

**E-Services** 

The choice is clear.

UHCL

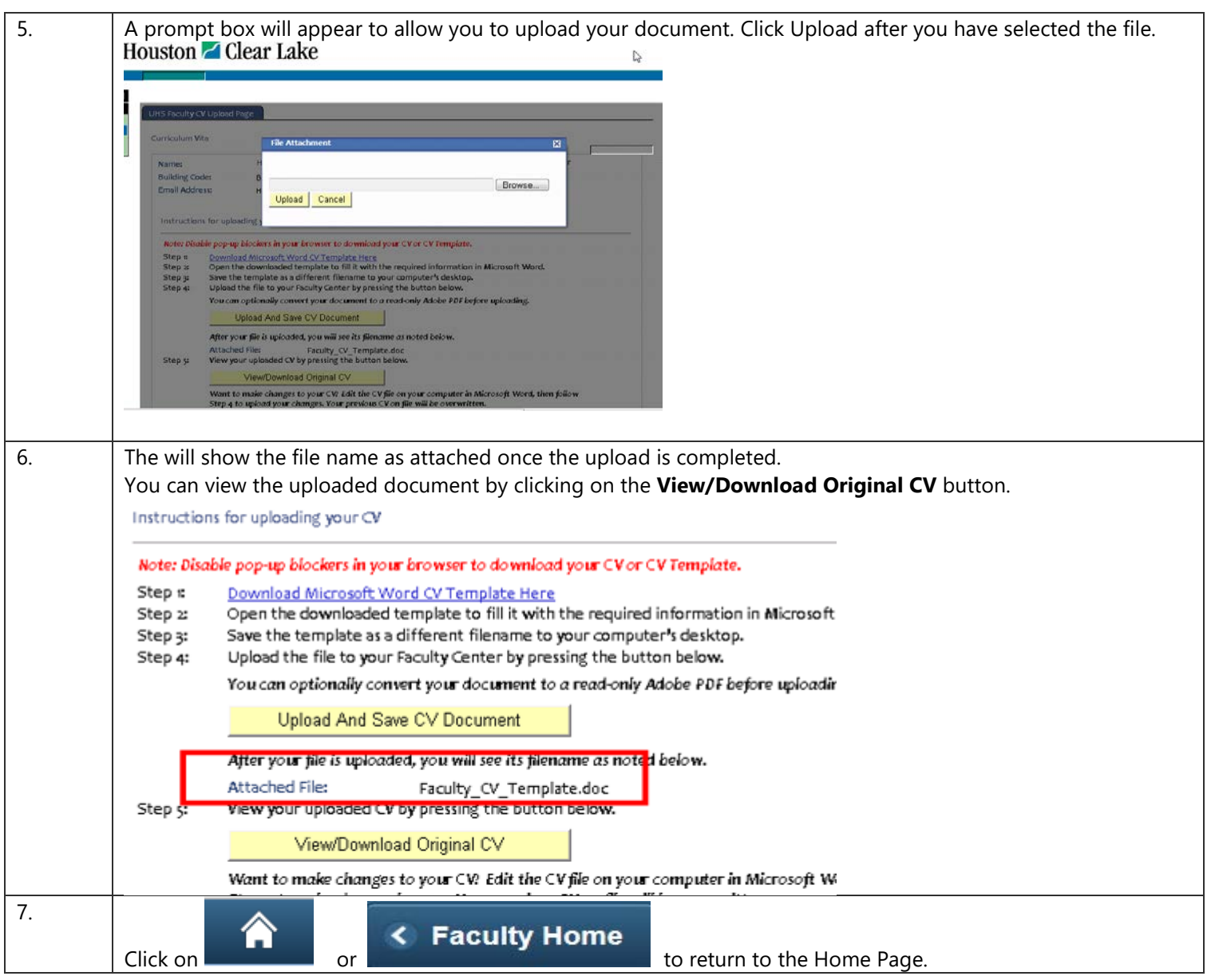